Espace pédagogique de l'académie de Poitiers > Arts plastiques > Se former > Archives programmes 2008 > Images, oeuvre et réalité

[https://ww2.ac-poitiers.fr/arts\\_p/spip.php?article469](https://ww2.ac-poitiers.fr/arts_p/spip.php?article469) - Auteur : Christele Carissan

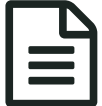

# Bande dessinée numérique. (Séquence Action<br>
mutualisée Académique) mutualisée Académique)

Créer un strip de 5 cases entièrement constitué de smileys, pictogrammes et/ou logos.

*Descriptif :*

"C'est incroyable ! hier soir, après l'école, j'ai......!"

Créer un strip de BD de 5 cases, en utilisant uniquement des dessins de communication schématiques : smileys/ pictogrammes/logotypes.

*Sommaire :*

- Les consignes données :
- Compétences et apprentissages visés :
- Les observables :
- La mise en oeuvre

Les élèves adorent utiliser dans leur messagerie toutes sortes d['émoticônes](http://fr.wikipedia.org/wiki/%25C3%2589motic%25C3%25B4ne)  $\mathbb{Z}$ , en particulier des smileys. J'ai donc souhaité les faire travailler sur la bande dessinée d'une manière inhabituelle, en délaissant les crayons pour exploiter des images numériques "toutes faites". La difficulté n'étant plus de dessiner manuellement, mais de chercher, choisir, combiner, détourner des images qu'ils affectionnent pour "créer" !

Les consignes données :

- Votre bande dessinée devra raconter en 5 cases et de manière compréhensible, ce qui vous est arrivé. Pensez à intégrer une case de présentation au début (titre, nom...)
- Vous pouvez utiliser les codes habituels de la BD (vignette, onomatopée, encadré, bulle).
- Vous pouvez créer vos propres smileys ou pictogrammes, ou les trouver dans des banques de données gratuites (donc libre de droit !) sur internet. Penser aussi aux polices de caractères webdings et wingdings.

# **Logiciel utilisé : Open office impress.**

Il est possible de réaliser ce travail avec un autre logiciel, mais celui-ci présente des avantages : il est gratuit, connu des élèves pour fabriquer en général leurs diaporamas. Il permet aussi d'importer des animations gif (pour certains smileys). On peut faire plusieurs cases dans la même diapo ou décider qu'une diapo correspond à une case de la BD. Dans ce cas, on peut aller plus loin en travaillant les transitions et effets sonores.

L'outil numérique utilisé en cours d'arts plastiques permet d'explorer la frontière entre création et communication. Ici, le but était de :

# **Détourner des images de communication :**

*le smiley*, icône de la culture populaire, donnant des indications sur ses états d'esprit (comme les autres émoticônes) est aujourd'hui essentiellement utilisé par nos élèves via leur messagerie.

*le pictogramme* , donne des indications et informations visuelles.

*le logo*, permet d'identifier une marque, association...

**se les approprier afin de les utiliser dans un but créatif** : une narration graphique.

Construire le récit en exploitant et détournant des images de communication.

Le choix du niveau 4° était en lien avec le programme :

Les images et leur relation au réel. Les images et leur relation au temps et à l'espace.

Compétences et apprentissages visés :

**Compétences d'attitude :** Prendre des initiatives, faire preuve curiosité et de recherche. Organiser et gérer un travail. **Compétences artistiques** : Exploiter ces découvertes à des fins de création et de narration.

**Compétences numériques :** Exploiter les appareils à des fins de création. Utiliser quelques fonctions avancées de logiciels (ici open office impress).

#### **Les apprentissages par rapport à la recherche d'images :**

Savoir chercher des images libres de droit dans des sites appropriés, les stocker dans un espace de travail mutualisé ou personnel puis les insérer dans le logiciel impress.

## **Les apprentissages par rapport à la bande dessinée** :

Choisir et fabriquer des images, les disposer en fonction du sens que l'on souhaite donner. Trouver une cohérence dans l'histoire et le passage d'une case à l'autre afin d'avoir une histoire bien construite. Utiliser les codes de la bande dessinée pour faciliter la compréhension.

Les observables :

- On comprend la narration.
- Celle-ci répond à l'incitation donnée.
- L'élève a utilisé uniquement des smileys, des pictogrammes ou/et des logos.
- Il a utilisé les codes de la bande dessinée.
- Il y a 5 cases dont une pour la présentation (titre, nom).

#### La mise en oeuvre

- Avant de passer à la réalisation, il est nécessaire de faire un rappel sur les dessins de communication à travailler : la schématisation des formes, les aplats de couleur, leur fonction...
- Un historique rapide sur l'invention du smiley, le "happy face" permet de mettre en perspective l'aspect commercial de cette figure.
- Les élèves avaient auparavant travaillé sur la bande dessinée et ses codes.

diaporama smiley, [pictogramme](https://ww2.ac-poitiers.fr/arts_p/sites/arts_p/IMG/pdf/smiley_pictogramme_et_logo.pdf) et logo (PDF de 311 ko)

Les élèves ayant des difficultés à comprendre comment raconter une histoire à partir d'image de communication, il m'a paru nécessaire de montrer quelques exemples de réalisations artistiques. Cela a surtout eu un effet incitatif ! la verbalisation a été courte du fait de leur envie de commencer "tout de suite".

[Logorama](http://www.youtube.com/watch?v=-aQ1BuCH8bs)  $\mathbb{Z}^n$ . Court-métrage d'animations (oscar en 2010) n'utilisant que des logos. [L'homme](http://www.dailymotion.com/video/x41dne_l-homme-ordinaire-mr-roux-version-s_music) ordinaire  $\mathbb{Z}^n$ , une chanson de Mr Roux, illustrée avec des smileys (par MXXBEN). [szd](http://www.youtube.com/watch?v=wqwCKc-Y2xA&feature=related) cf  $\mathbb{Z}^n$ , un court-métrage d'animations entièrement constitué de pictogrammes. [Prise](http://www.prisedetete.net/index.html) de tête  $\vec{c}$ ", de Tony. Une bande dessinée interactive avec des pictogrammes.

# **Pendant la séance...**

Après la forte motivation du départ, les élèves ont finalement trouvé difficile ce travail.

Ils pouvaient travailler à 2 pour s'entraider : certains élèves n'ayant pas d'ordinateur ou ne sachant pas comment trouver des banques de smileys se sont vite trouvés des binômes plus expérimentés qu'eux.

J'ai expliqué, au départ, comment procéder pour trouver les sites, les polices de caractères avec logo.

j'ai donné conseils et aides personnalisés pendant tout le temps de la réalisation selon les demandes (comment se servir

des formes automatiques pour dessiner, utiliser les diapositives et animations du logiciel Impress....)

J'ai remarqué qu'un travail d'équipe s'organisait : des élèves se mettaient d'accord pour mutualiser leurs images dans le dossier "échange" de la classe. Ils se rendaient compte que cela était un gain de temps.

# La réelle difficulté n'a pas été de trouver les smileys, logos ou pictogrammes, mais plutôt de construire le strip.

Que raconter en 5 cases ? et comment ? Lors de la verbalisation, les élèves ont constaté qu'il y avait eu finalement 2 manières de procéder :

1° Ceux qui avaient leur idée dès le départ et ont cherché des images pour l'illustrer.

2° Ceux qui ont trouvé l'idée en fonction des images qui leur plaisaient.

La contrainte des 5 cases était donnée pour éviter de s'éterniser sur ce travail ( 3 heures en tout) mais c'est ce qui a été jugé le plus difficile par les élèves. Développer l'histoire et trouver une chute en si peu de cases ! C'est justement la problématique d'un strip, une histoire courte et compréhensible.

Beaucoup d'élèves n'y sont pas parvenus dans un premier temps. C'est lors de la verbalisation qu'ils ont constaté que leurs camarades ne comprenaient pas forcément ce qu'ils avaient voulu raconter. Il a donc fallu redonner du temps supplémentaire pour y remédier.

Les 3 bandes dessinées présentées sont enregistrées en format pdf, ce qui ne permet pas de restituer les animations. C'est dommage car elles amplifient les effets souhaités par les élèves (bruit d'explosion, oeil en mouvement inquiétant.....). Ces animations visuelles et sonores sont justement une particularité de la bande dessinée numérique par rapport à la BD manuelle.

Les élèves ont vraiment apprécié ce travail malgré la difficulté du strip. Beaucoup ont souhaité reprendre le même principe chez eux pour faire une autre BD, plus libre, avec essentiellement des smileys et gif animés.

## {}

# Documents joints J'ai [découvert](https://ww2.ac-poitiers.fr/arts_p/sites/arts_p/IMG/pdf/j_ai_decouvert_un_autre_monde.pdf) un autre monde!.. (PDF de 118.2 ko) J'ai vu [superman!](https://ww2.ac-poitiers.fr/arts_p/sites/arts_p/IMG/pdf/j_ai_vu_superman_.pdf) (PDF de 91.3 ko) Ma [maison](https://ww2.ac-poitiers.fr/arts_p/sites/arts_p/IMG/pdf/ma_maison_a_brule_.pdf) a brûlé! (PDF de 149.7 ko)

 **Académie de Poitiers** Avertissement : ce document est la reprise au format pdf d'un article proposé sur l'espace pédagogique de l'académie de Poitiers. Il ne peut en aucun cas être proposé au téléchargement ou à la consultation depuis un autre site.